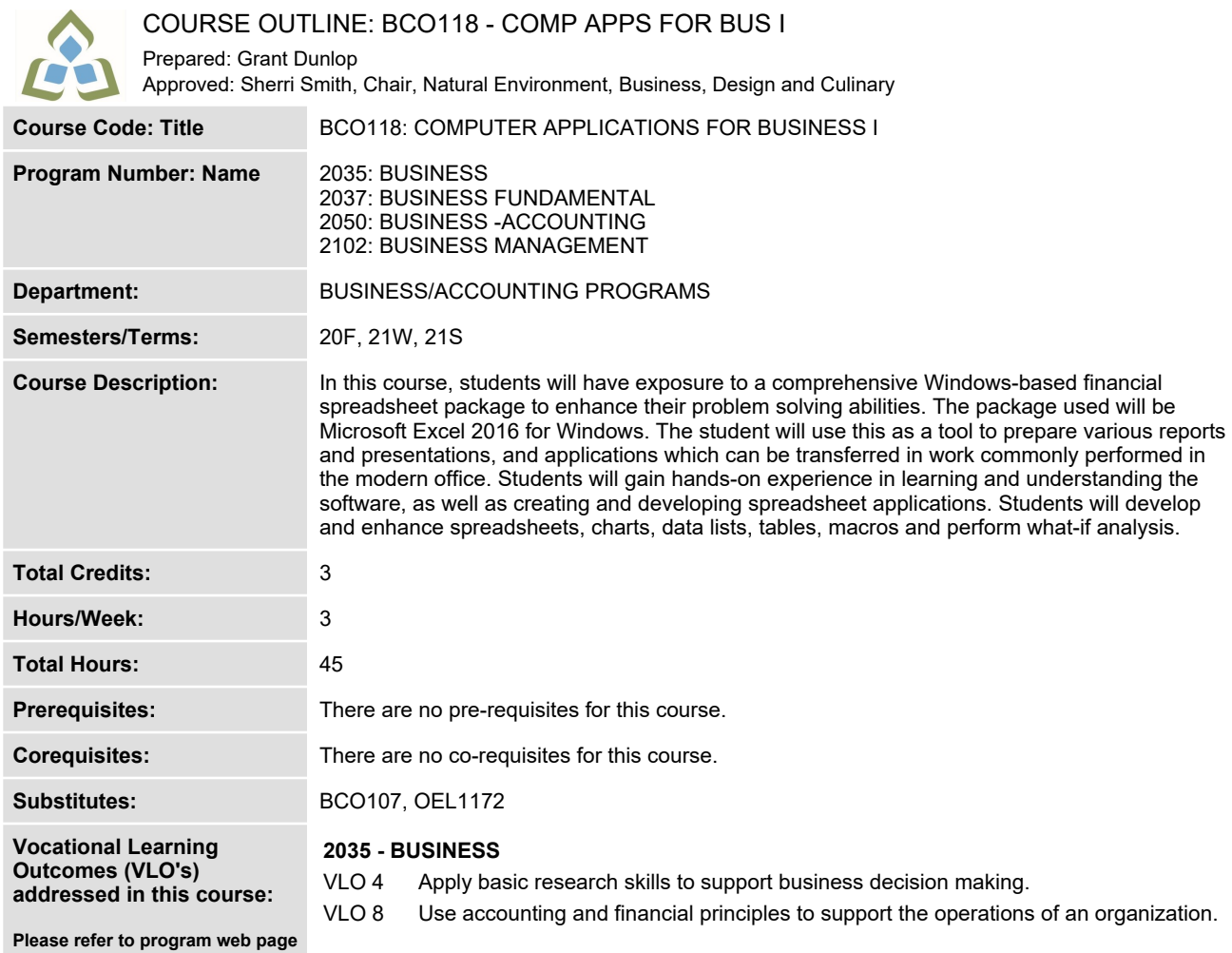

**for a complete listing of program outcomes where applicable.**

**2037 - BUSINESS FUNDAMENTAL**

**VLO 4 Apply basic research skills to support business decision making.**

## **2050 - BUSINESS -ACCOUNTING**

**VLO 8 Contribute to recurring decision-making by applying fundamental financial management concepts.**

## **2102 - BUSINESS MANAGEMENT**

**VLO 1 Apply current concepts/systems and technologies to support an organization`s business initiatives.**

**In response to public health requirements pertaining to the COVID19 pandemic, course delivery and assessment traditionally delivered in-class, may occur remotely either in whole or in part in the 2020-2021 academic year.**

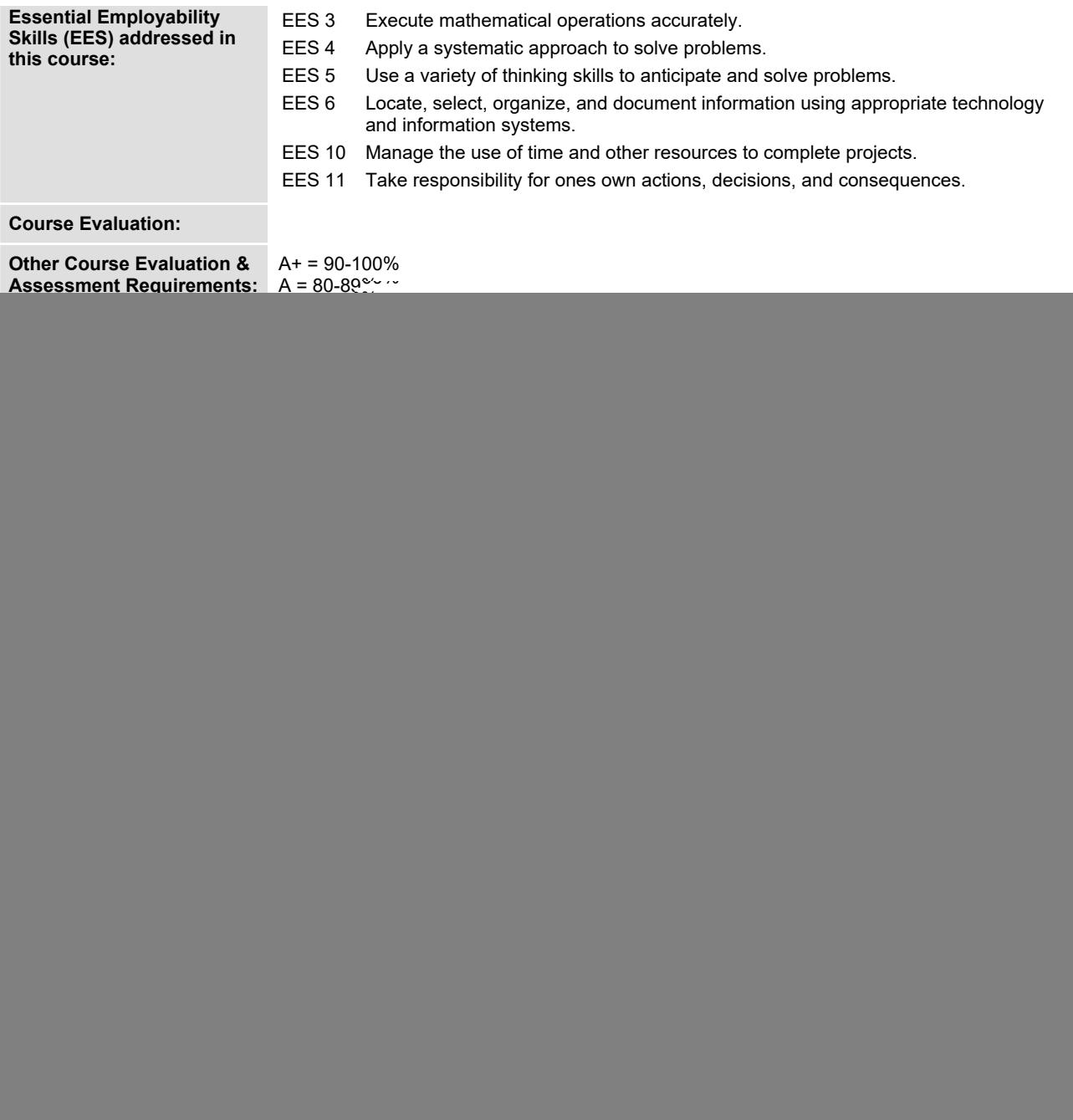

In response to public health requirements pertaining to the COVID19 pandemic, course delivery and assessment traditionally delivered in-class, may occur<br>remotely either in whole or in part in the 2020-2021 academic year.

![](_page_2_Picture_716.jpeg)

In response to public health requirements pertaining to the COVID19 pandemic, course delivery and assessment traditionally delivered in-class, may occur<br>remotely either in whole or in part in the 2020-2021 academic year.

![](_page_3_Picture_695.jpeg)

In response to public health requirements pertaining to the COVID19 pandemic, course delivery and assessment traditionally delivered in-class, may occur<br>remotely either in whole or in part in the 2020-2021 academic year.

![](_page_4_Picture_276.jpeg)

![](_page_4_Picture_277.jpeg)

**Date: June 17, 2020**

**Addendum: Please refer to the course outline addendum on the Learning Management System for further information.**

In response to public health requirements pertaining to the COVID19 pandemic, course delivery and assessment traditionally delivered in-class, may occur<br>remotely either in whole or in part in the 2020-2021 academic year.

![](_page_4_Picture_6.jpeg)